# **АННОТАЦИЯ РАБОЧЕЙ ПРОГРАММЫ ДИСЦИПЛИНЫ ПРИЕМ 2018 г. ФОРМА ОБУЧЕНИЯ очная**

# **МАТЕМАТИКА 1**

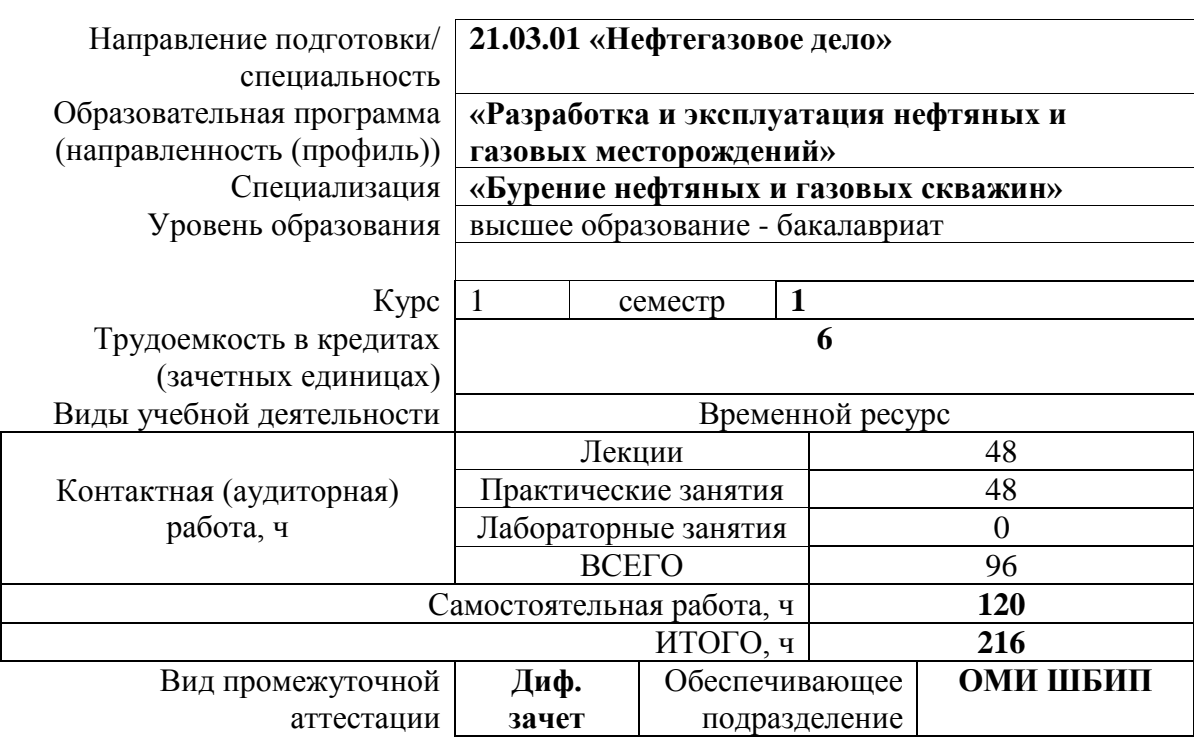

.

## 1. Цели освоения дисциплины

Целями освоения дисциплины является формирование у обучающихся определенного (п. 5 Общей характеристики ООП) состава компетенций для подготовки к  $O<sub>O</sub>$ профессиональной деятельности.

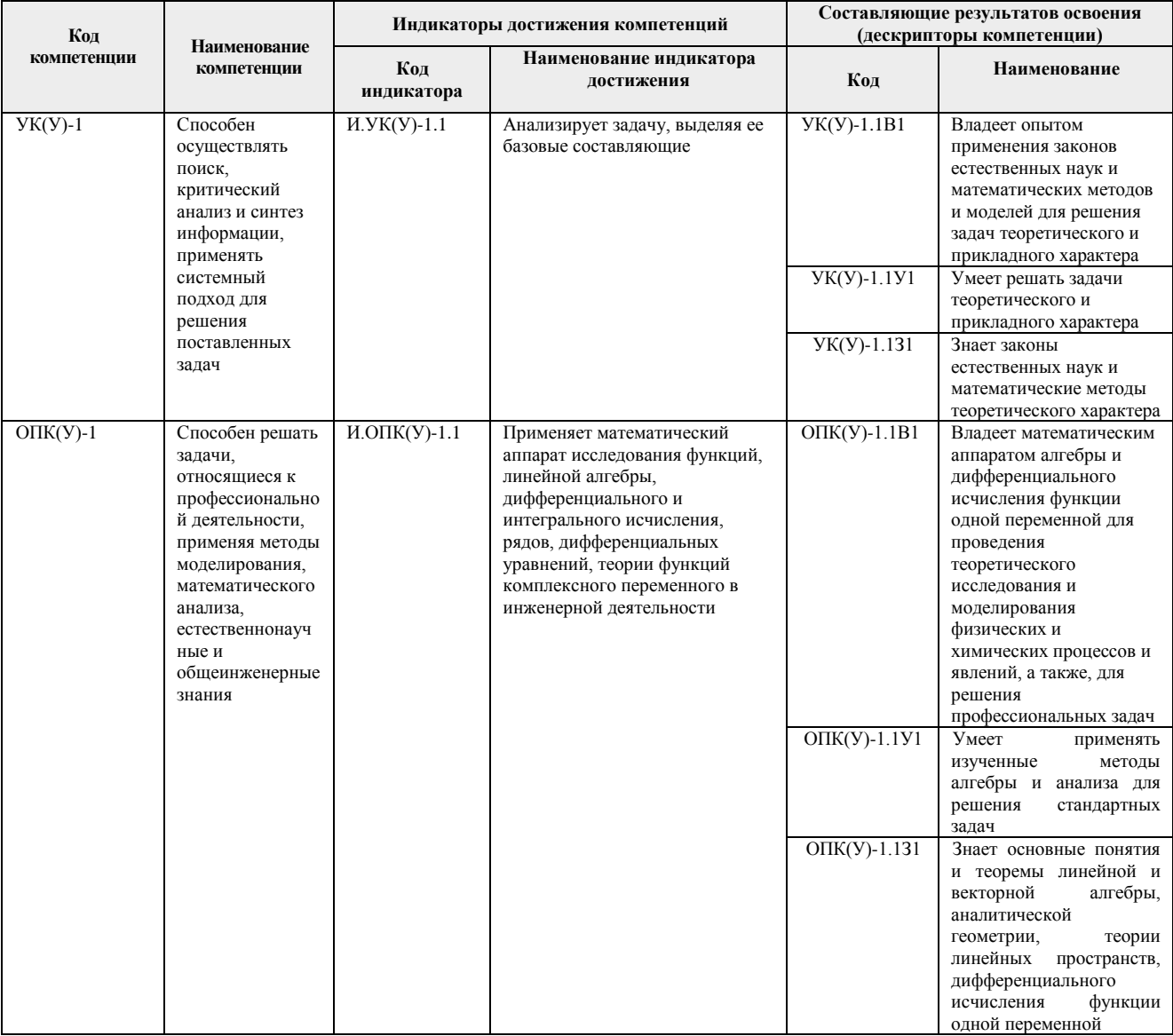

# 2. Планируемые результаты обучения по дисциплине

После успешного освоения дисциплины будут сформированы результаты обучения:

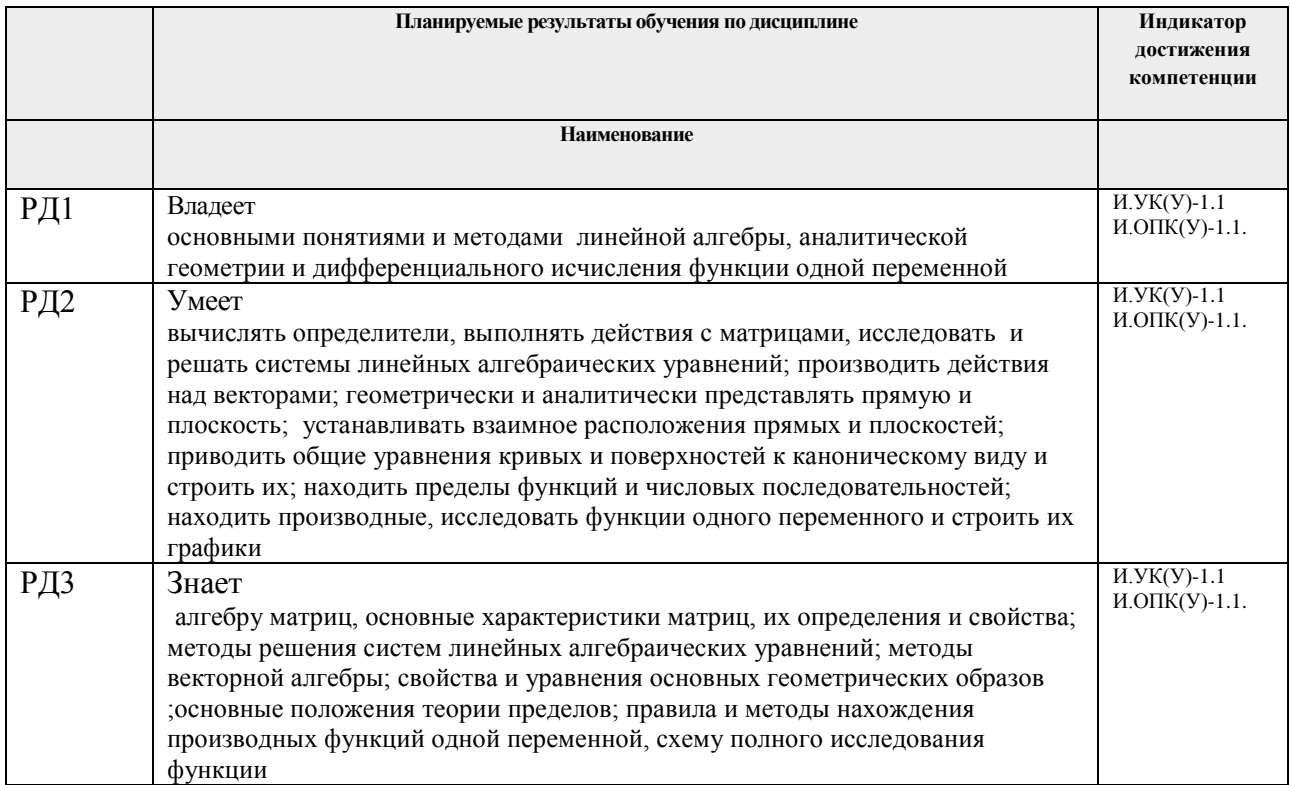

Оценочные мероприятия текущего контроля и промежуточной аттестации представлены в календарном рейтинг-плане дисциплины.

### **3. Структура и содержание дисциплины**

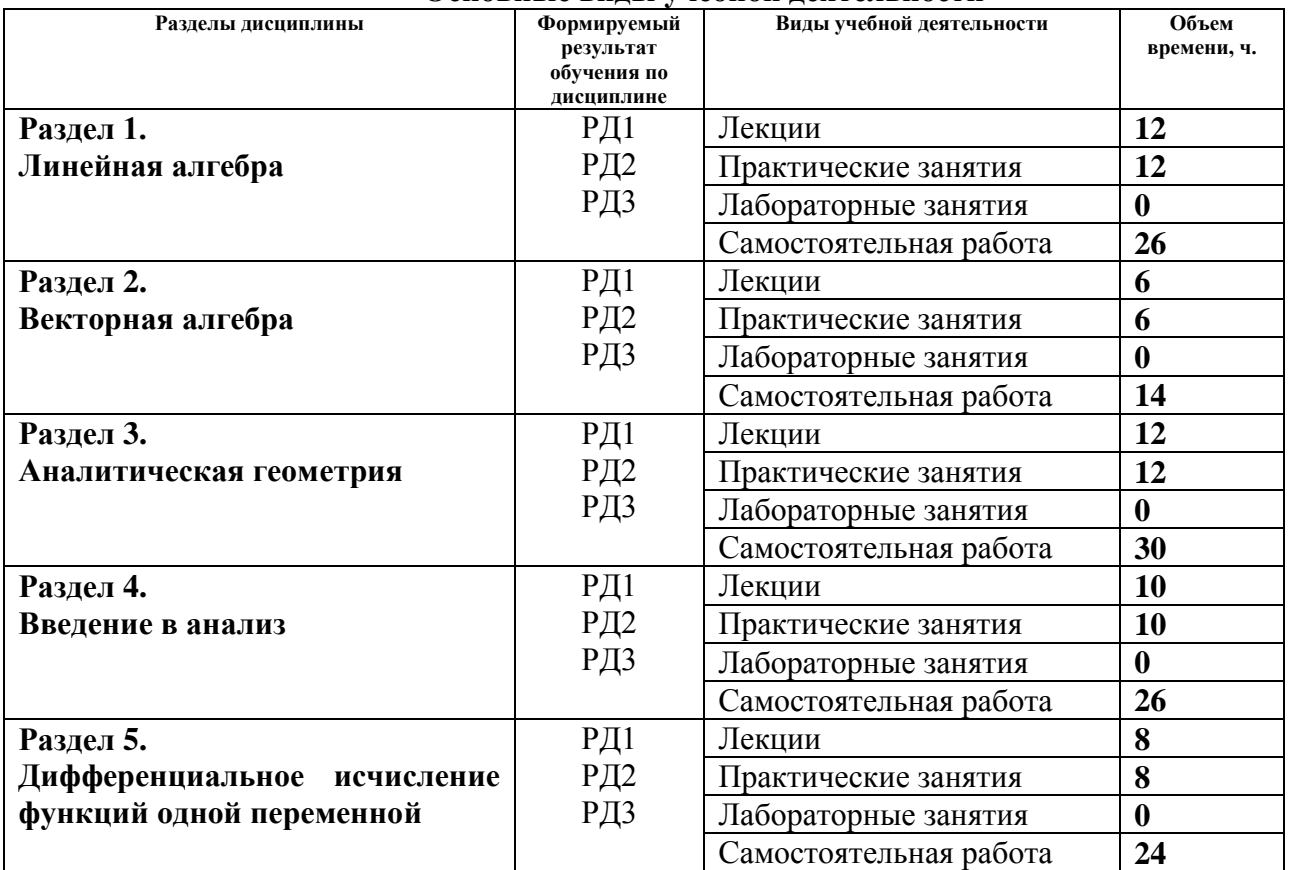

#### **Основные виды учебной деятельности**

### **4. Учебно-методическое и информационное обеспечение дисциплины**

## **4.1. Учебно-методическое обеспечение Основная литература**

- 1. Беклемишев, Д. В. Курс аналитической геометрии и линейной алгебры : учебник / Д. В. Беклемишев. — 17-е изд., стер. — Санкт-Петербург : Лань, 2009. — 312 с. — Текст : электронный // Лань : электронно-библиотечная система. — URL: <https://e.lanbook.com/book/2109> (дата обращения: 11.03.2018). — Режим доступа: из корпоративной сети ТПУ
- 2. Проскуряков, И. В. Сборник задач по линейной алгебре : учебное пособие / И. В. Проскуряков. — 13-е изд., стер. — Санкт-Петербург : Лань, 2010. — 480 с. — Текст : электронный // Лань : электронно-библиотечная система. — URL: <https://e.lanbook.com/book/529>(дата обращения: 11.03.2018). — Режим доступа: из корпоративной сети ТПУ.
- 3. Клетеник, Д. В. Сборник задач по аналитической геометрии : учебное пособие / Д. В. Клетеник; под ред. Н. В. Ефимова. — 17-е изд., стер. — Санкт-Петербург : Лань, 2010. — 224 с.: ил. — Текст: непосредственный.
- 4. Кудрявцев, Л. Д. Краткий курс математического анализа : учебник / Л. Д. Кудрявцев. — 4-е изд., перераб. — Москва : ФИЗМАТЛИТ, [б. г.]. — Том 1 : Дифференциальное и интегральное исчисления функций одной переменной. Ряды — 2015. — 444 с. — ISBN 978-5-9221-1585-8. — Текст : электронный // Лань : электронно-библиотечная система. — URL:<https://e.lanbook.com/book/71994> (дата обращения: 11.03.2018). —

Режим доступа: из корпоративной сети ТПУ

5. Берман, Г. Н. Сборник задач по курсу математического анализа : учебное пособие / Г. Н. Берман. — 6-е изд., стер. — Санкт-Петербург : Лань, 2017. — 492 с. — Текст : электронный // Лань : электронно-библиотечная система. — URL: <https://e.lanbook.com/book/89934> (дата обращения: 11.03.2018). — Режим доступа: из корпоративной сети ТПУ.

### **Дополнительная литература**

- 1. Высшая математика для технических университетов. В 5 ч. Ч. 1. Линейная алгебра. 3-е изд., испр. / В. Н. Задорожный, В. Ф. Зальмеж, А. Ю. Трифонов, А. В. Шаповалов. Национальный исследовательский Томский политехнический университет (ТПУ), Физико-технический институт (ФТИ), Кафедра высшей математики и математической физики (ВММФ). — Томск: Изд-во ТПУ, 2014. — URL: <http://www.lib.tpu.ru/fulltext2/m/2015/m130.pdf> (дата обращения: 11.03.2018). — Режим доступа: из корпоративной сети ТПУ.- Текст: электронный.
- 2. Высшая математика для технических университетов. В 5 ч. Ч. 2. Аналитическая геометрия. — 3-е изд., испр / В. Н. Задорожный, В. Ф. Зальмеж, А. Ю. Трифонов, А. В. Шаповалов. Национальный исследовательский Томский политехнический университет (ТПУ), Физико-технический институт (ФТИ), Кафедра высшей математики и математической физики (ВММФ).— Томск: Изд-во ТПУ, 2014.— URL: <http://www.lib.tpu.ru/fulltext2/m/2015/m131.pdf> (дата обращения: 11.03.2018). — Режим доступа: из корпоративной сети ТПУ.- Текст: электронный.
- 3. Высшая математика для технических университетов. В 5 ч. Ч. 3 : Дифференциальное и интегральное исчисление, [Кн.] 1 : Дифференциальное исчисление функций одной переменной . — 2-е изд., испр. / В. Н. Задорожный, В. Ф. Зальмеж, А. Ю. Трифонов, А. В. Шаповалов. Национальный исследовательский Томский политехнический университет (ТПУ), Физико-технический институт (ФТИ), Кафедра высшей математики и математической физики (ВММФ) . — URL: <http://www.lib.tpu.ru/fulltext2/m/2015/m132.pdf> (дата обращения: 11.03.2018). — Режим доступа: из корпоративной сети ТПУ.- Текст: электронный.
- 4. Терехина, Л. И. Сборник индивидуальных заданий по высшей математике. Учебное пособие. В 4 ч. Ч. 1 / Л. И. Терехина, И. И. Фикс ; Национальный исследовательский Томский политехнический университет (ТПУ), Физико-технический институт (ФТИ), Кафедра высшей математики и математической физики (ВММФ) . — Томск : Изд-во ТПУ , 2011. — URL: <http://www.lib.tpu.ru/fulltext2/m/2012/m263.pdf> (дата обращения: 11.03.2018) — Режим доступа: из корпоративной сети ТПУ.- Текст: электронный.
- 5. Терехина Л. И. Высшая математика. Учебное пособие. Ч. 2. Предел. Непрерывность. Производная функции. Приложения производной. Функции нескольких переменных / Л. И. Терехина, И. И. Фикс . — Томск : Дельтаплан , 2012. — 192 с.: ил.- Текст: непосредственный.

## **4.2. Информационное и программное обеспечение**

Internet-ресурсы (в т.ч. в среде LMS MOODLE и др. образовательные и библиотечные ресурсы):

1. Электронный курс Математика 1 Зальмеж В.Ф., Веб- поддержка, описание по ссылке<https://stud.lms.tpu.ru/course/view.php?id=2143>Материалы представлены 7 модулями. Каждый модуль содержит теоретические и практические материалы для подготовки к занятиям, варианты индивидуальных домашних заданий, тесты.

- 2. [http://mathnet.ru](http://mathnet.ru/) общероссийский математический портал
- 3. [http://lib.mexmat.ru](http://lib.mexmat.ru/) –электронная библиотека механико-математического факультета МГУ

Лицензионное программное обеспечение (в соответствии с **Перечнем лицензионного программного обеспечения ТПУ)**:

- 1. 7-Zip; Adobe Acrobat Reader DC; Adobe Flash Player; AkelPad; Google Chrome; Mozilla Firefox ESR; Tracker Software PDF-XChange Viewer; WinDjView
- 2. 7-Zip; Adobe Acrobat Reader DC; Adobe Flash Player; AkelPad; Cisco Webex Meetings; Design Science MathType 6.9 Lite; Google Chrome; Mozilla Firefox ESR; Tracker Software PDF-XChange Viewer; WinDjView; XnView Classic; Zoom
- 3. Adobe Acrobat Reader DC; Adobe Flash Player; AkelPad; Cisco Webex Meetings; Document Foundation LibreOffice; Google Chrome; Microsoft Office 2007 Standard Russian Academic; Mozilla Firefox ESR; Tracker Software PDF-XChange Viewer; WinDjView; 7-Zip; Zoom
- 4. 7-Zip; Adobe Acrobat Reader DC; Adobe Flash Player; AkelPad; Cisco Webex Meetings; Document Foundation LibreOffice; Google Chrome; Microsoft Office 2007 Standard Russian Academic; Mozilla Firefox ESR; Tracker Software PDF-XChange Viewer; WinDjView; Zoom
- 5. 7-Zip; Adobe Acrobat Reader DC; Adobe Flash Player; AkelPad; Document Foundation LibreOffice; Google Chrome; Microsoft Office 2007 Standard Russian Academic; Microsoft Visual Studio 2019 Community; Mozilla Firefox ESR; Notepad++; PTC Mathcad 15 Academic Floating; Tracker Software PDF-XChange Viewer; WinDjView; XnView Classic; Zoom
- 6. 7-Zip; Adobe Acrobat Reader DC; Adobe Flash Player; AkelPad; Cisco Webex Meetings; Document Foundation LibreOffice; Google Chrome; Microsoft Office 2007 Standard Russian Academic; Mozilla Firefox ESR; Tracker Software PDF-XChange Viewer; WinDjView; Zoom
- 7. 7-Zip; Adobe Acrobat Reader DC; Adobe Flash Player; AkelPad; Cisco Webex Meetings; Document Foundation LibreOffice; Google Chrome; Microsoft Office 2007 Standard Russian Academic; Mozilla Firefox ESR; Tracker Software PDF-XChange Viewer; WinDjView; Zoom
- 8. 7-Zip; Adobe Acrobat Reader DC; Adobe Flash Player; AkelPad; Cisco Webex Meetings; Document Foundation LibreOffice; Google Chrome; Microsoft Office 2007 Standard Russian Academic; Mozilla Firefox ESR; Tracker Software PDF-XChange Viewer; WinDjView; Zoom
- 9. 7-Zip; Adobe Acrobat Reader DC; Adobe Flash Player; AkelPad; Cisco Webex Meetings; Google Chrome; Microsoft Office 2007 Standard Russian Academic; Mozilla Firefox ESR; ownCloud Desktop Client; Tracker Software PDF-XChange Viewer; WinDjView; Zoom
- 10. 7-Zip; Adobe Acrobat Reader DC; Adobe Flash Player; AkelPad; Cisco Webex Meetings; Google Chrome; Microsoft Office 2007 Standard Russian Academic; Mozilla Firefox ESR; Tracker Software PDF-XChange Viewer; WinDjView; Zoom
- 11. 7-Zip; Adobe Acrobat Reader DC; Adobe Flash Player; AkelPad; Cisco Webex Meetings; Google Chrome; Microsoft Office 2007 Standard Russian Academic; Mozilla Firefox ESR; ownCloud Desktop Client; Tracker Software PDF-XChange Viewer; WinDjView; Zoom
- 12. 7-Zip; Adobe Acrobat Reader DC; Adobe Flash Player; AkelPad; Cisco Webex Meetings; Google Chrome; Microsoft Office 2007 Standard Russian Academic; Mozilla Firefox ESR; Tracker Software PDF-XChange Viewer; WinDjView; Zoom
- 13. 7-Zip; Adobe Acrobat Reader DC; Adobe Flash Player; AkelPad; Far Manager; Google Chrome; Mozilla Firefox ESR; Tracker Software PDF-XChange Viewer; WinDjView
- 14. 7-Zip; Adobe Acrobat Reader DC; Adobe Flash Player; AkelPad; Cisco Webex Meetings; Document Foundation LibreOffice; Google Chrome; Microsoft Office 2007 Standard Russian Academic; Mozilla Firefox ESR; Tracker Software PDF-XChange Viewer; WinDjView; Zoom
- 15. 7-Zip; Adobe Acrobat Reader DC; Adobe Flash Player; Amazon Corretto JRE 8; Cisco Webex Meetings; Document Foundation LibreOffice; Google Chrome; Microsoft Office 2007 Standard Russian Academic; Notepad++; WinDjView; Zoom
- 16. 7-Zip; Adobe Acrobat Reader DC; Adobe Flash Player; Amazon Corretto JRE 8; Cisco Webex Meetings; Document Foundation LibreOffice; Google Chrome; Microsoft Office 2007 Standard Russian Academic; Notepad++; WinDjView; Zoom
- 17. 7-Zip; Adobe Acrobat Reader DC; Adobe Flash Player; Amazon Corretto JRE 8; Cisco Webex Meetings; Design Science MathType 6.9 Lite; Far Manager; Google Chrome; Notepad++; WinDjView; Zoom
- 18. 7-Zip; Adobe Acrobat Reader DC; Adobe Flash Player; Amazon Corretto JRE 8; Cisco Webex Meetings; Document Foundation LibreOffice; Far Manager; Google Chrome; Microsoft Office 2007 Standard Russian Academic; Notepad++; WinDjView; Zoom
- 19. 7-Zip; Adobe Acrobat Reader DC; Adobe Flash Player; AkelPad; Cisco Webex Meetings; Google Chrome; Microsoft Office 2013 Standard Russian Academic; Mozilla Firefox ESR; ownCloud Desktop Client; Tracker

Software PDF-XChange Viewer; WinDjView; Zoom

- 20. 7-Zip; Adobe Acrobat Reader DC; Adobe Flash Player; AkelPad; Cisco Webex Meetings; Google Chrome; Microsoft Office 2013 Standard Russian Academic; Mozilla Firefox ESR; ownCloud Desktop Client; Tracker Software PDF-XChange Viewer; WinDjView; Zoom
- 21. 7-Zip; Adobe Acrobat Reader DC; Adobe Flash Player; AkelPad; Cisco Webex Meetings; Google Chrome; Microsoft Office 2013 Standard Russian Academic; Mozilla Firefox ESR; ownCloud Desktop Client; Tracker Software PDF-XChange Viewer; WinDjView; Zoom
- 22. 7-Zip; Adobe Acrobat Reader DC; Adobe Flash Player; AkelPad; Cisco Webex Meetings; Google Chrome; Microsoft Office 2013 Standard Russian Academic; Mozilla Firefox ESR; ownCloud Desktop Client; Tracker Software PDF-XChange Viewer; WinDjView; Zoom
- 23. 7-Zip; Adobe Acrobat Reader DC; Adobe Flash Player; AkelPad; Cisco Webex Meetings; Google Chrome; Microsoft Office 2013 Standard Russian Academic; Mozilla Firefox ESR; ownCloud Desktop Client; Tracker Software PDF-XChange Viewer; WinDjView; Zoom
- 24. 7-Zip; Adobe Acrobat Reader DC; Adobe Flash Player; AkelPad; Cisco Webex Meetings; Google Chrome; Microsoft Office 2013 Standard Russian Academic; Mozilla Firefox ESR; ownCloud Desktop Client; Tracker Software PDF-XChange Viewer; WinDjView; Zoom
- 25. 7-Zip; Adobe Acrobat Reader DC; Adobe Flash Player; AkelPad; Cisco Webex Meetings; Google Chrome; Microsoft Office 2013 Standard Russian Academic; Mozilla Firefox ESR; ownCloud Desktop Client; Tracker Software PDF-XChange Viewer; WinDjView; Zoom
- 26. 7-Zip; Adobe Acrobat Reader DC; Adobe Flash Player; AkelPad; Cisco Webex Meetings; Google Chrome; Microsoft Office 2013 Standard Russian Academic; Mozilla Firefox ESR; ownCloud Desktop Client; Tracker Software PDF-XChange Viewer; WinDjView; Zoom
- 27. 7-Zip; Adobe Acrobat Reader DC; Adobe Flash Player; AkelPad; Cisco Webex Meetings; Google Chrome; Microsoft Office 2013 Standard Russian Academic; Mozilla Firefox ESR; ownCloud Desktop Client; Tracker Software PDF-XChange Viewer; WinDjView; Zoom
- 28. 7-Zip; Adobe Acrobat Reader DC; Adobe Flash Player; AkelPad; Cisco Webex Meetings; Google Chrome; Microsoft Office 2007 Standard Russian Academic; Mozilla Firefox ESR; Tracker Software PDF-XChange Viewer; WinDjView; Zoom
- 29. 7-Zip; Adobe Acrobat Reader DC; Adobe Flash Player; AkelPad; Cisco Webex Meetings; Google Chrome; Microsoft Office 2013 Standard Russian Academic; Mozilla Firefox ESR; ownCloud Desktop Client; Tracker Software PDF-XChange Viewer; WinDjView; Zoom
- 30. 7-Zip; Adobe Acrobat Reader DC; Adobe Flash Player; AkelPad; Cisco Webex Meetings; Google Chrome; Microsoft Office 2013 Standard Russian Academic; Mozilla Firefox ESR; ownCloud Desktop Client; Tracker Software PDF-XChange Viewer; WinDjView; Zoom
- 31. 7-Zip; Adobe Acrobat Reader DC; Adobe Flash Player; AkelPad; Cisco Webex Meetings; Google Chrome; Microsoft Office 2013 Standard Russian Academic; Mozilla Firefox ESR; ownCloud Desktop Client; Tracker Software PDF-XChange Viewer; WinDjView; Zoom
- 32. 7-Zip; Adobe Acrobat Reader DC; Adobe Flash Player; AkelPad; Cisco Webex Meetings; Design Science MathType 6.9 Lite; Document Foundation LibreOffice; Google Chrome; Microsoft Office 2007 Standard Russian Academic; Mozilla Firefox ESR; Notepad++; Oracle VirtualBox; pdfforge PDFCreator; Tracker Software PDF-XChange Viewer; WinDjView; XnView Classic; Zoom
- 33. 7-Zip; Adobe Acrobat Reader DC; Adobe Flash Player; AkelPad; Cisco Webex Meetings; Document Foundation LibreOffice; Far Manager; Google Chrome; Microsoft Office 2007 Standard Russian Academic; Microsoft Office 2016 Standard Russian Academic; Mozilla Firefox ESR; Notepad++; Oracle VirtualBox; ownCloud Desktop Client; Putty; Tracker Software PDF-XChange Viewer; WinDjView; XnView Classic; Zoom
- 34. 7-Zip; Adobe Acrobat Reader DC; Adobe Flash Player; Cisco Webex Meetings; Document Foundation LibreOffice; Google Chrome; Microsoft Office 2007 Standard Russian Academic; Mozilla Firefox ESR; Notepad++; Oracle VirtualBox; Tracker Software PDF-XChange Viewer; WinDjView; XnView Classic; Zoom
- 35. 7-Zip; Adobe Acrobat Reader DC; Adobe Flash Player; AkelPad; Cisco Webex Meetings; Document Foundation LibreOffice; Google Chrome; Mozilla Firefox ESR; Oracle VirtualBox; ownCloud Desktop Client; Tracker Software PDF-XChange Viewer; WinDjView; Zoom Zoom
- 36. 7-Zip; Adobe Acrobat Reader DC; Adobe Flash Player; AkelPad; Cisco Webex Meetings; Document Foundation LibreOffice; Google Chrome; Microsoft Office 2007 Standard Russian Academic; Microsoft Office 2016 Standard Russian Academic; Mozilla Firefox ESR; Notepad++; Oracle VirtualBox; ownCloud Desktop Client; Tracker Software PDF-XChange Viewer; WinDjView; XnView Classic; Zoom
- 37. 7-Zip; Adobe Flash Player; AkelPad; Microsoft Office 2007 Standard Russian Academic; Tracker Software PDF-XChange Viewer; WinDjView
- 38. 7-Zip; Adobe Acrobat Reader DC; Adobe Flash Player; AkelPad; Cisco Webex Meetings; Google Chrome; Microsoft Office 2007 Standard Russian Academic; Mozilla Firefox ESR; ownCloud Desktop Client; Tracker Software PDF-XChange Viewer; WinDjView; Zoom
- 39. 7-Zip; Adobe Acrobat Reader DC; Adobe Flash Player; AkelPad; Cisco Webex Meetings; Google Chrome;

Microsoft Office 2007 Standard Russian Academic; Mozilla Firefox ESR; Tracker Software PDF-XChange Viewer; WinDjView; Zoom

- 40. 7-Zip; Adobe Acrobat Reader DC; Adobe Flash Player; AkelPad; Cisco Webex Meetings; Google Chrome; Microsoft Office 2007 Standard Russian Academic; Mozilla Firefox ESR; Tracker Software PDF-XChange Viewer; WinDjView; Zoom
- 41. 7-Zip; Adobe Acrobat Reader DC; Adobe Flash Player; AkelPad; Cisco Webex Meetings; Google Chrome; Microsoft Office 2007 Standard Russian Academic; Mozilla Firefox ESR; ownCloud Desktop Client; Tracker Software PDF-XChange Viewer; WinDjView; Zoom
- 42. 7-Zip; Adobe Acrobat Reader DC; Adobe Flash Player; AkelPad; Cisco Webex Meetings; Google Chrome; Mozilla Firefox ESR; Tracker Software PDF-XChange Viewer; WinDjView; Zoom
- 43. 7-Zip; Adobe Acrobat Reader DC; Adobe Flash Player; AkelPad; Cisco Webex Meetings; Google Chrome; Mozilla Firefox ESR; Tracker Software PDF-XChange Viewer; WinDjView; Zoom
- 44. 7-Zip; Adobe Acrobat Reader DC; Adobe Flash Player; AkelPad; Cisco Webex Meetings; Google Chrome; Microsoft Office 2007 Standard Russian Academic; Mozilla Firefox ESR; Tracker Software PDF-XChange Viewer; WinDjView; Zoom